## <<Internet

书名:<<Internet上网咖啡伴侣>>

- 13 ISBN 9787502750237
- 10 ISBN 7502750231

出版时间:2001-6

页数:395

PDF

更多资源请访问:http://www.tushu007.com

, tushu007.com

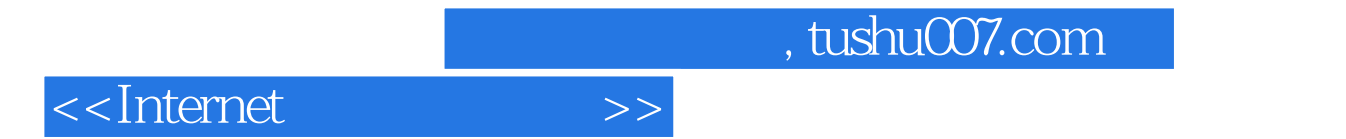

人。<br>【Internet

Internet

另外本书还介绍了个人智能上网平台iWPS的安装、注册、使用以及各种不同输入法的基本知识和使

## <<Internet

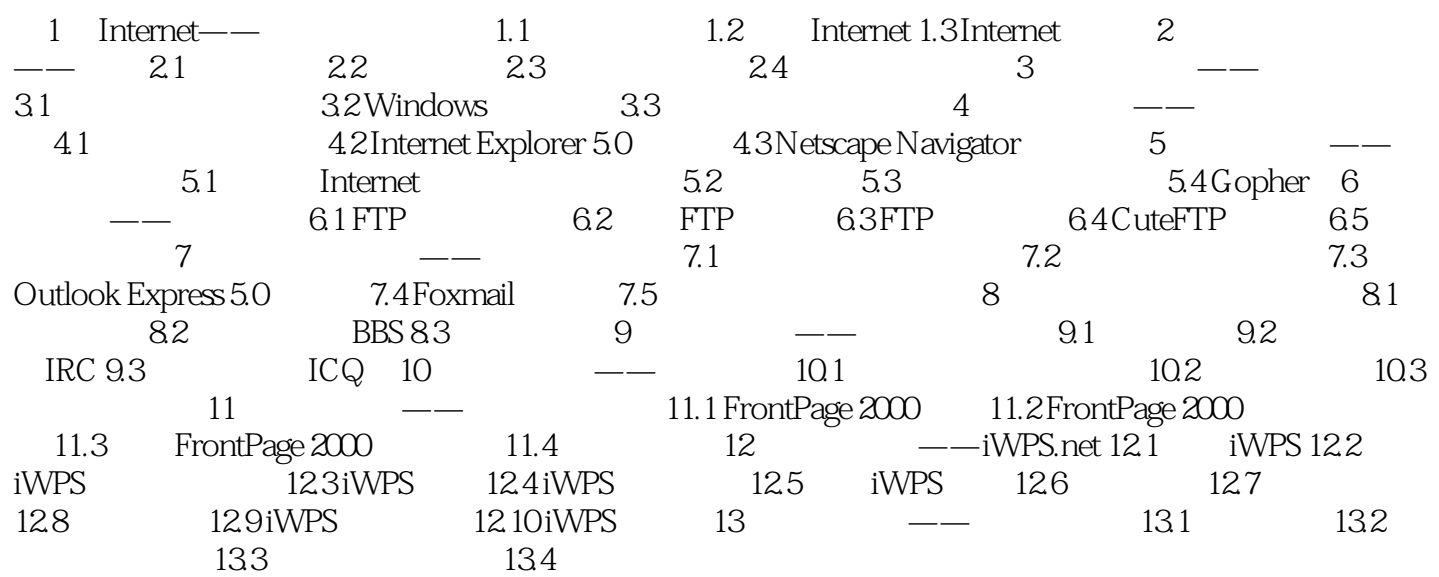

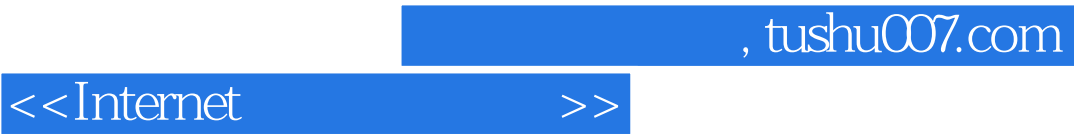

本站所提供下载的PDF图书仅提供预览和简介,请支持正版图书。

更多资源请访问:http://www.tushu007.com